## T3-STONE Q&A

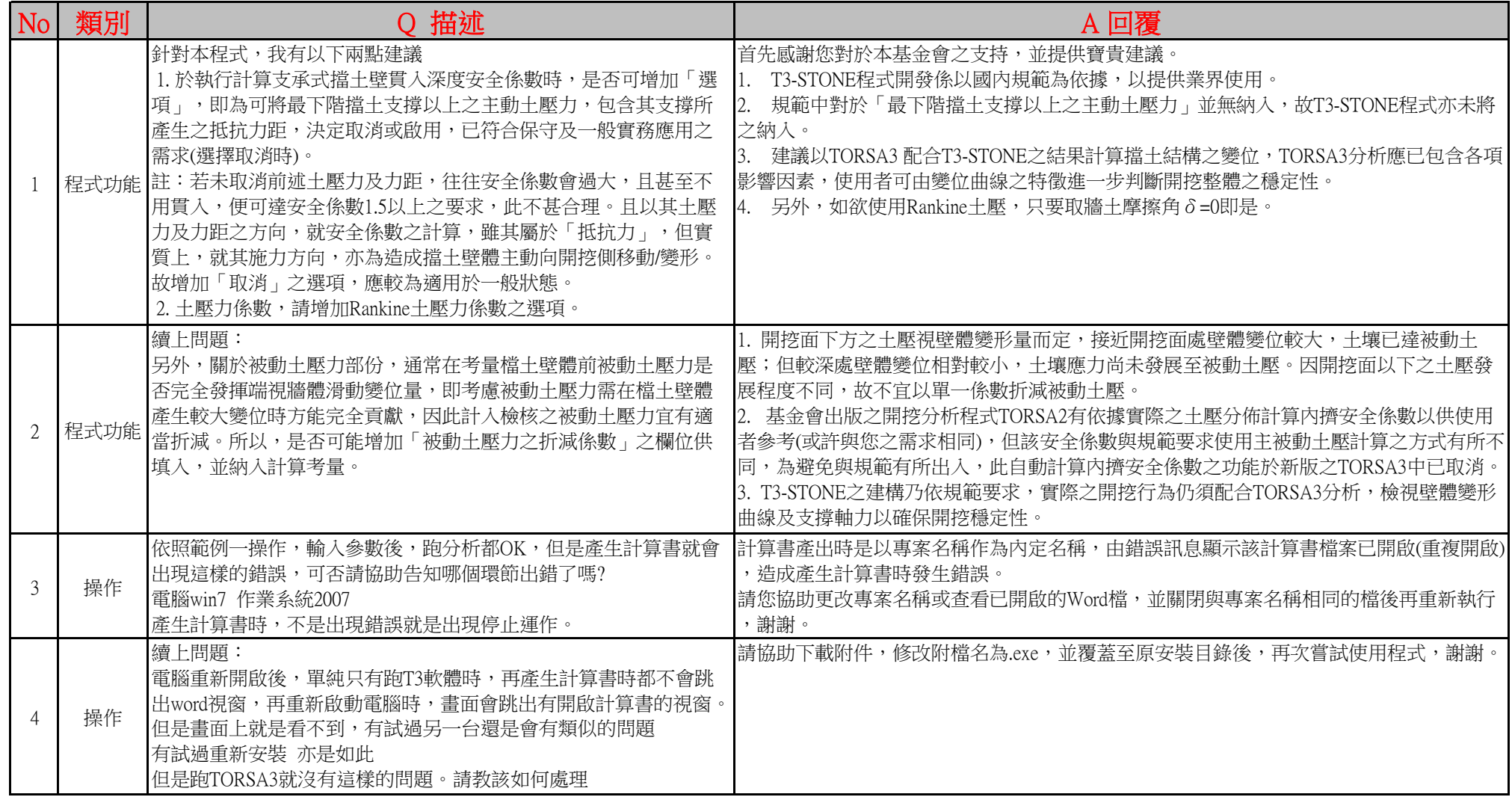

## T3-STONE Q&A

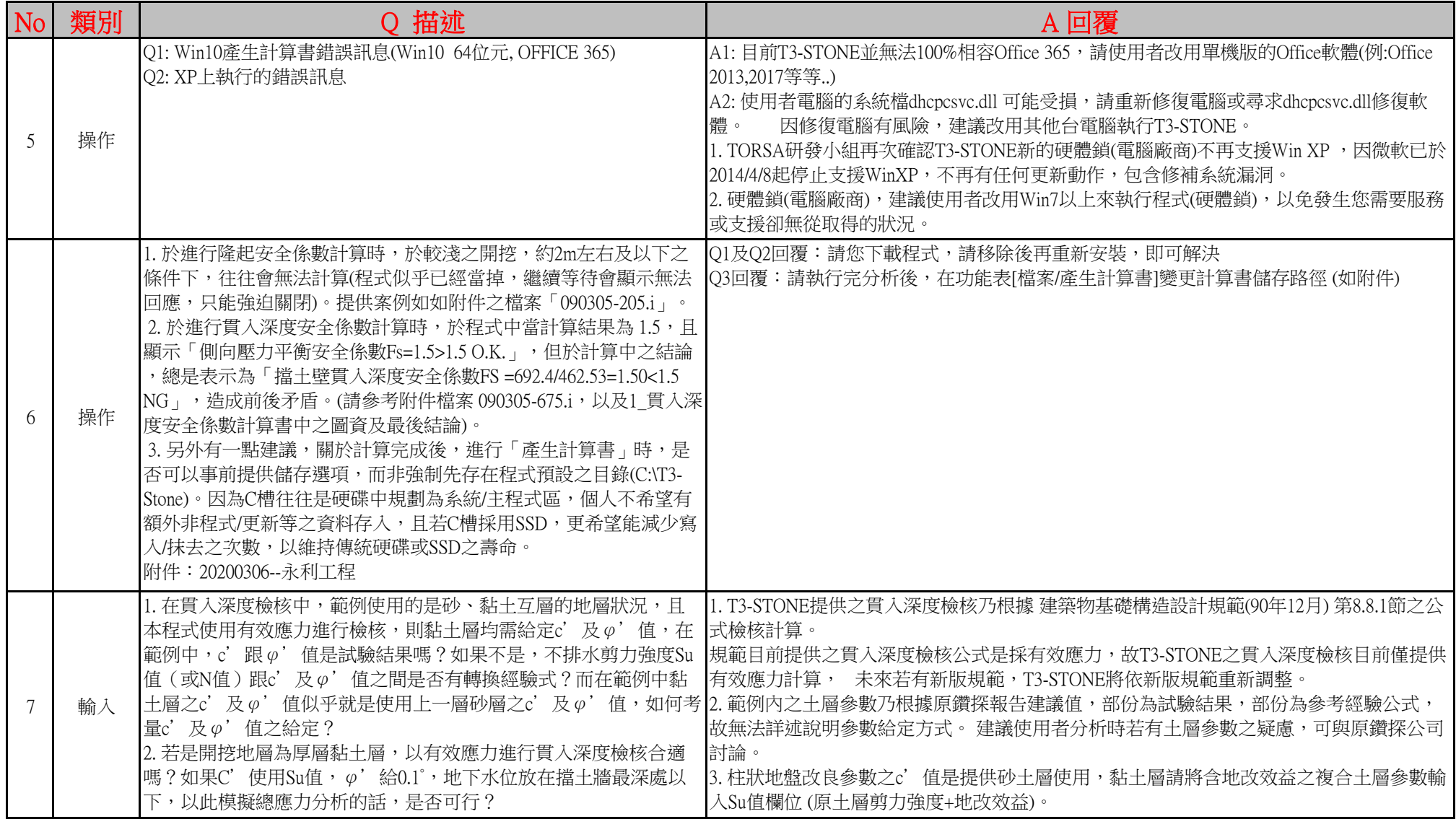